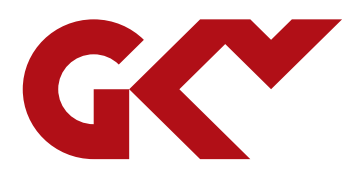

## Ausfüllhilfe

zu den spezifischen Angaben der Pflegeeinrichtung nach § 72 Abs. 3e SGB XI - Maßgebliche Informationen aus Tarifverträgen/kirchlichen Arbeitsrechtregelungen zum 01.08. des Erhebungsjahres (Entgeltinformationen)

# Inhaltsverzeichnis

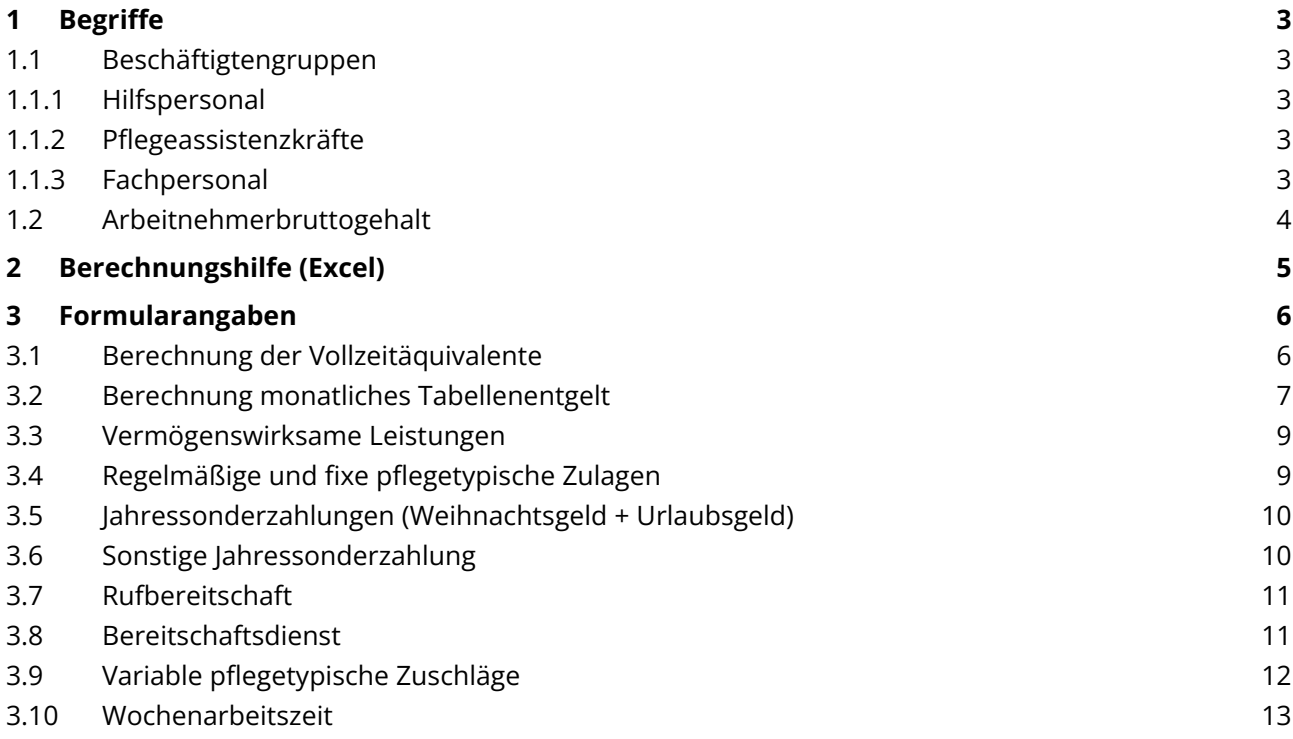

## <span id="page-2-0"></span>1 Begriffe

## <span id="page-2-1"></span>**1.1 Beschäftigtengruppen**

## <span id="page-2-2"></span>**1.1.1 Hilfspersonal**

Pflege- und Betreuungskräfte ohne mindestens einjährige Berufsausbildung, die überwiegend (mindestens 50 Prozent ihrer Arbeitszeit) in der Pflege oder Betreuung von Pflegebedürftigen eingesetzt werden und bereits zum 01.07. des Erhebungsjahres beschäftigt waren.

Zusätzliche Betreuungskräfte nach § 43b SGB XI und zusätzliche Pflegehilfskräfte nach § 84 Abs. 9 SGB XI sind in dieser Beschäftigtengruppe zu berücksichtigen, sofern sie nicht über eine mindestens einjährige Berufsausbildung verfügen. Auszubildende und Freiwillige (FSJ/BFD) sind nicht zu berücksichtigen.

## <span id="page-2-3"></span>**1.1.2 Pflegeassistenzkräfte**

Pflege- und Betreuungskräfte mit mindestens einjähriger Berufsausbildung, die überwiegend (mindestens 50 Prozent ihrer Arbeitszeit) in der Pflege und Betreuung von Pflegebedürftigen eingesetzt werden und bereits zum 01.07. des Erhebungsjahres beschäftigt waren.

Zusätzliche Betreuungskräfte nach § 43b SGB XI und zusätzliche Pflegehilfskräfte nach § 84 Abs. 9 SGB XI sind in dieser Beschäftigtengruppe zu berücksichtigen, sofern sie über eine mindestens einjährige Berufsausbildung verfügen. Auszubildende und Freiwillige (FSJ/BFD) sind nicht zu berücksichtigen.

## <span id="page-2-4"></span>**1.1.3 Fachpersonal**

Fachkräfte in den Bereichen Pflege und Betreuung mit mindestens dreijähriger Berufsausbildung, die überwiegend (mindestens 50 Prozent ihrer Arbeitszeit) in der Pflege und Betreuung von Pflegebedürftigen eingesetzt werden und bereits zum 01.07. des Erhebungsjahres beschäftigt waren.

<span id="page-2-5"></span>Zusätzliche Betreuungskräfte nach § 43b SGB XI und zusätzliche Pflegefachkräfte nach § 8 Abs. 6 SGB XI sind in dieser Beschäftigtengruppe zu berücksichtigen, sofern sie über eine mindestens dreijährige Berufsausbildung verfügen. Die verantwortliche Pflegefachkraft und ihre Stellvertretung sind nicht zu berücksichtigen.

## **1.2 Arbeitnehmerbruttogehalt**

Zur Errechnung des regionalüblichen Entlohnungsniveaus wird, getrennt nach den drei Beschäftigtengruppen Hilfspersonal, Pflegeassistenzkräfte und Fachpersonal, das durchschnittliche Arbeitnehmerbruttogehalt (bezogen auf eine Vollzeitbeschäftigung) erhoben. Zum Arbeitnehmerbruttogehalt zählen

- das monatliche Tabellenentgelt laut Tarifvertrag,
- die vermögenswirksamen Leistungen des Arbeitgebers, sofern sie tarifvertraglich vereinbart sind,
- die regelmäßigen und fixen tarifvertraglich vereinbarten pflegetypischen Zulagen, z. B.
	- Pflegezulage,
	- Schichtzulage,
	- Wechselschichtzulage,
	- Erschwerniszulage,
	- Stellenzulage,
	- Leistungszulage,
	- Springerzulage o. ä.
- die Jahressonderzahlungen wie Urlaubs-/Weihnachtsgeld
- und die sich aus der zum 01.08. des Erhebungsjahres vorliegenden letzten Gehaltsabrechnung ergebenden tatsächlichen Zahlungen für Bereitschaftsdienst sowie Rufbereitschaft.

Maßgeblich ist - mit Ausnahme des tatsächlichen Lohns für Bereitschaftsdienst und Rufbereitschaft der Anspruch des Mitarbeiters bei einer Vollzeitbeschäftigung auf die Entlohnungsbestandteile lt. Tarifvertrag/kirchlichen Arbeitsrechtsregelung, die er entsprechend seiner überwiegenden Tätigkeit (Tarifautomatik) und seiner Erfahrung hat.

# <span id="page-4-0"></span>2 Berechnungshilfe (Excel)

Zur Befüllung der Formularfelder stellen wir Ihnen auch eine Berechnungshilfe (Excel) – Excel-Hilfetool 3e-Meldung - zur Verfügung. Mit dieser können Sie alle notwendigen Informationen zur Berechnung der Angaben des Arbeitnehmerbruttogehalts und der Vollzeitäquivalente für die jeweilige Beschäftigtengruppe zusammentragen.

Die Berechnungshilfe (Excel) können Sie auf der Seite der Geschäftsstelle [Tarifliche Entlohnung in der](https://www.gkv-spitzenverband.de/pflegeversicherung/gs_tarife_pflege/gs_tarife.jsp)  [Langzeitpflege](https://www.gkv-spitzenverband.de/pflegeversicherung/gs_tarife_pflege/gs_tarife.jsp) im unteren Bereich "Informationen und Dokumente zur Erhebung nach § 72 Abs. 3e SGB XI" herunterladen.

Zudem können Sie die Berechnungshilfe (Excel) direkt aus dem Formular zur Übermittlung der Angaben des Arbeitnehmerbruttogehalts und der Vollzeitäquivalente sowie der variablen pflegetypischen Zuschläge und der tarifvertraglich vereinbarten regelmäßigen Wochenarbeitszeit herunterladen.

# <span id="page-5-0"></span>3 Formularangaben

## <span id="page-5-1"></span>**3.1 Berechnung der Vollzeitäquivalente**

Vollzeitäquivalente sind eine rechnerische Größe und geben Auskunft über die rechnerische Anzahl von Vollzeitstellen einer gemischten Beschäftigtenstruktur mit Voll- und Teilzeitbeschäftigten (siehe auch 3.1). Im Rahmen dieser Erhebung wird diese Größe zur Angabe der Beschäftigten (unterschieden nach der jeweiligen Beschäftigtengruppe), die überwiegend in der Pflege und Betreuung von Pflegebedürftigen eingesetzt werden (mindestens 50 Prozent der vertraglich vereinbarten Tätigkeit) und die zum 01.07. eines Erhebungsjahres beschäftigt waren, verwendet.

Die Arbeitszeit aller Mitarbeitenden einer Beschäftigtengruppe ist in Vollzeitäquivalente umzurechnen und zu addieren. Ein Vollzeitäquivalent (1,0) entspricht der Arbeitszeit einer Vollzeitkraft, d. h. in einer Einrichtung, in der 39h/Woche als regelmäßige Wochenarbeitszeit als Vollzeit gilt, entspricht die Arbeitszeit einer mitarbeitenden Person von 39h dem Wert 1,0 und in einer Einrichtung, in der die regelmäßige Wochenarbeitszeit von 40h/Woche als Vollzeit gilt, entspricht die Arbeitszeit einer mitarbeitenden Person von 40h dem Wert 1,0.

Teilzeitbeschäftigungen sind entsprechend umzurechnen.

## **Beispiele zur Berechnung auf Basis der vertraglich vereinbarten regelmäßigen Wochenarbeitszeit in Stunden (h):**

a) Beispiel 1:

Tarifvertraglich vereinbarte regelmäßige Wochenarbeitszeit = 39 h/Woche Mitarbeiter\*in arbeitet 28h/Woche Vollzeitäquivalent: 0,72 VZÄ (kaufmännisch gerundet auf 2 Nachkommastellen)

Rechenweg: 
$$
\frac{28 h}{39 h} \approx 0.72 VZ\text{\AA}
$$

b) Beispiel 2:

Tarifvertraglich vereinbarte Vollzeitwochenarbeitszeit = 38 h/Woche Mitarbeiter\*in arbeitet 23,5h/Woche Vollzeitäquivalent: 0,62 VZÄ (kaufmännisch gerundet auf 2 Nachkommastellen)

Rechenweg: 23,5 h  $\frac{23,3 \text{ h}}{38 \text{ h}} \approx 0,62 \text{ VZ}$ Ä

#### **Beispiele zur Angabe bei prozentual vereinbarter Teilzeit:**

a) Beispiel 1:

Eine Mitarbeiterin in 70 Prozent Teilzeit entspricht einem Vollzeitäquivalent von 0,70.

b) Beispiel 2:

Ein Mitarbeiter in 85 Prozent Teilzeit entspricht einem Vollzeitäquivalent von 0,85.

#### **Beispiele zur Berechnung der Vollzeitäquivalente einer Beschäftigtengruppe**

Die errechneten VZÄ jedes Mitarbeiters sind zu addieren und das Ergebnis kaufmännisch auf eine Nachkommastelle zu runden.

a) Beispiel Angabe auf Basis der vertraglich vereinbarten regelmäßigen Wochenarbeitszeit in Stunden (h):

Rechenweg:  $0.72 VZ\ddot{A} + 0.62 VZ\ddot{A} = 1.34 VZ\ddot{A}$ 

Einzutragen in die Erfassungsmaske des Formulars ist der Wert 1,3.

b) Beispiel Angabe bei prozentual vereinbarter Teilzeit:

Rechenweg:  $0.70 VZ\ddot{A} + 0.85 VZ\ddot{A} = 1.55 VZ\ddot{A}$ 

Einzutragen in die Erfassungsmaske des Formulars ist der Wert 1,6.

In der zur Verfügung gestellten Berechnungshilfe (Excel) können Sie entweder die vertraglich vereinbarte Wochenarbeitszeit pro Mitarbeiter in Stunden oder in Prozent angeben. Bitte entscheiden Sie sich pro Beschäftigtengruppe für eine Vorgehensweise. Die Berechnungshilfe (Excel) gibt Ihnen dann den VZÄ-Wert für die gesamte Beschäftigtengruppe aus, den Sie in die Erfassungsmaske des Formulars übernehmen können.

## <span id="page-6-0"></span>**3.2 Berechnung monatliches Tabellenentgelt**

Das (durchschnittliche) monatliche Tabellenentgelt (Grundgehalt) einer Beschäftigtengruppe ist der Mittelwert (arithmetische Mittel) aus den Tabellenentgelten der Beschäftigten einer Beschäftigtengruppe. Dabei wird ausgehend von der tatsächlichen Eingruppierung in die Entgeltgruppen (EG) und Erfahrungsstufen (ES) eines jeden Beschäftigten ausschließlich das Tabellenentgelt bezüglich einer Vollzeitbeschäftigung für jeden Beschäftigten berücksichtigt. Folglich bedarf es für die Tabellenentgelte keiner anteiligen Berechnung bei Teilzeitmitarbeitenden.

Grundlage der Berechnung sind die Beschäftigen, die am 01. Juli des (Erhebungs-)Jahres beschäftigt waren, und die auf eine Vollzeitstelle bezogenen Tabellenwerte der zum 01.08. des laufenden (Erhebungs-) Jahres gültigen Entgelttabelle.

#### Berechnung**:**

Das monatliche Entgelt für die Berechnung des Durchschnitts bezieht sich auf eine Vollzeitbeschäftigung. Daher ist auch bei Teilzeitkräften der Bruttolohn einer angenommenen Vollzeitbeschäftigung zu Grunde zu legen. Diese Werte sind über alle Mitarbeitenden einer Beschäftigtengruppe aufzusummieren und durch die Zahl der Mitarbeitenden (Kopfzahl, nicht Vollzeitäquivalente) zu dividieren.

Beispiel**:**

### **Beschäftigtenstruktur zum 01.07. des (Erhebungs-)Jahres**

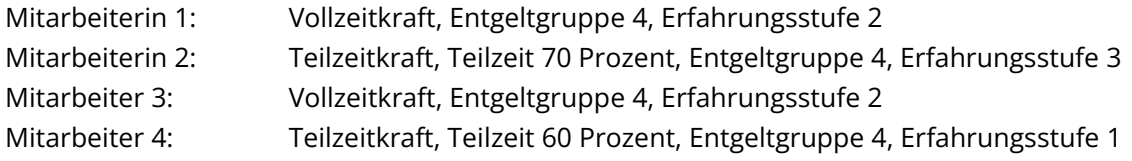

#### **Tabellenentgelte, der zum 01.08. des laufenden (Erhebungs-) Jahres gültigen Entgelttabelle:**

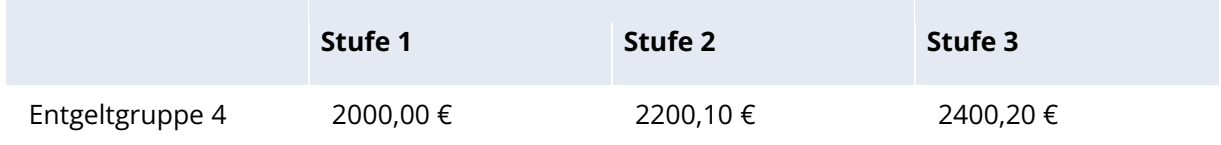

## **Auflistung der einzelnen Tabellenentgelte und Berechnung des (durchschnittlichen) monatlichen Tabellenentgelts:**

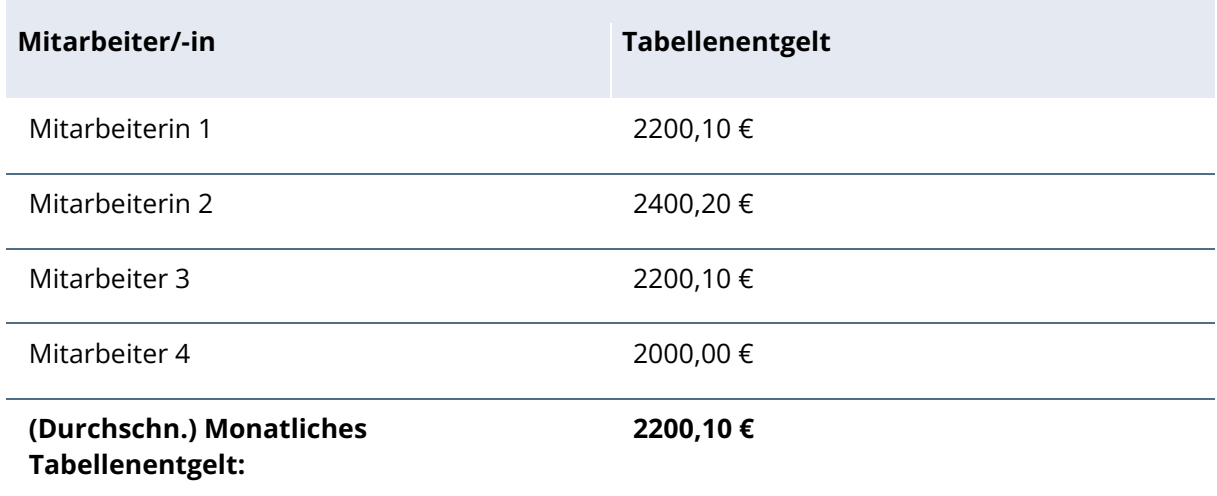

Für alle Mitarbeitenden ergibt sich gemäß der Erfahrungsstufe ein individueller Vollzeitbruttolohn aus der anzuwendenden Entgelttabelle.

#### Berechnung:

Die ermittelten Tabellenentgelte (Vollzeitbasis) sind zu addieren und durch die Anzahl der Mitarbeiter zu teilen.

#### Beispiel:

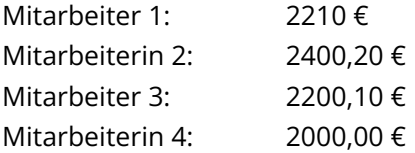

Rechenweg:  $(2200,10 \tisin 2400,20 \tisin 2200,10 \tisin 2000,00 \tisin )/4 = 2200,10 \tisin 2000$ 

Einzutragen in die Erfassungsmaske des Formulars wäre der Wert 2200,10 €.

Zur Ermittlung des (durchschnittlichen) monatlichen Tabellenentgelts steht Ihnen auch die Berechnungshilfe (Excel) zur Verfügung.

### <span id="page-8-0"></span>**3.3 Vermögenswirksame Leistungen**

Tarifvertraglich vereinbarter monatlicher Anspruch der Mitarbeiterin/des Mitarbeiters (bei Vollzeitbeschäftigung) auf vermögenswirksame Leistungen des Arbeitgebers. Hier sind nicht die tatsächlichen Zahlungen relevant, sondern die vermögenswirksamen Leistungen des Arbeitgebers, auf die die Mitarbeitenden bei einer Vollzeitbeschäftigung in der Beschäftigtengruppe einen Anspruch haben.

#### <span id="page-8-1"></span>**3.4 Regelmäßige und fixe pflegetypische Zulagen**

Grundlage für die Angabe sind die monatlichen tarifvertraglichen fixen Ansprüche des Mitarbeiters/der Mitarbeiterin in der jeweiligen Beschäftigtengruppe auf pflegetypische Zulagen, bezogen auf eine Vollzeitbeschäftigung, die dem jeweiligen Mitarbeiter/der Mitarbeiterin monatlich gezahlt werden.

Es dürfen nur pflegetypische Zulagen angegeben werden. Das sind z. B. Pflegezulagen, Schichtzulage, Wechselschichtzulage, Erschwerniszulage, Stellenzulage, Leistungszulage oder Springerzulage. Zulagen wie Kinderzulage, Ehegattenzulage oder Ortzuschlag sind keine pflegetypischen Zulagen im Sinne der Zulassungs-Richtlinien.

Sofern ein Mitarbeiter/eine Mitarbeiterin in der Beschäftigtengruppe tarifvertraglich auf mehr als eine pflegetypische Zulage Anspruch hat und diese ihm/ihr gezahlt werden, sind diese aufzusummieren.

#### Berechnung:

Die ermittelten Zulagen aller Mitarbeitenden sind zu addieren und durch die Anzahl der Mitarbeitenden in der Beschäftigtengruppe zu teilen.

Beispiel:

Mitarbeiter 1: Pflegezulage 120 € + Wechselschichtzulage 155 € = 275 € Mitarbeiter 2: Pflegezulage 120 €

Rechenweg: 275+120  $\frac{+120}{2}$  = 197,50

Zur Ermittlung der durchschnittlich gezahlten pflegetypischen Zulagen steht Ihnen auch die Berechnungshilfe (Excel) zur Verfügung. Bitte beachten Sie, dass im Hilfetool bereits die Summe der Zulagen pro Mitarbeiter einzutragen ist, also aus unserem Beispiel für Mitarbeiter 1 der Wert 275.

## <span id="page-9-0"></span>**3.5 Jahressonderzahlungen (Weihnachtsgeld + Urlaubsgeld)**

Das Weihnachtsgeld und das Urlaubsgeld für die Beschäftigtengruppe kann als Eurobetrag (Durchschnittsbetrag über alle Mitarbeitenden in dieser Beschäftigtengruppe, analog der Ermittlung des Tabellenentgeltes auf Vollzeitbeschäftigung gerechnet) oder als Prozentsatz auf das Tabellenentgelt angegeben werden.

Zur Ermittlung der durchschnittlichen Jahressonderzahlungen in Euro steht Ihnen auch die Berechnungshilfe (Excel) zur Verfügung.

## <span id="page-9-1"></span>**3.6 Sonstige Jahressonderzahlung**

Sofern weitere (über das Weihnachts-/Urlaubsgeld hinausgehende) regelmäßige Jahressonderzahlungen tarifvertraglich/lt. kirchlicher Arbeitsrechtsregelung vereinbart sind, ist hier die Summe der sonstigen Jahressonderzahlungen als Durchschnitt für diese Beschäftigtengruppe zu berechnen und in Euro (durchschnittlicher Jahresbetrag) anzugeben. Einmalige oder zeitlich befristete Sonderzahlungen wie Prämien/Boni oder Inflationsausgleichszahlungen ("Inflationsausgleichsprämie"), sind nicht anzugeben.

<span id="page-9-2"></span>Zur Ermittlung der durchschnittlichen sonstigen Jahressonderzahlungen steht Ihnen auch die Berechnungshilfe (Excel) zur Verfügung.

## **3.7 Rufbereitschaft**

Rufbereitschaft ist die Verpflichtung des Arbeitnehmers, für den Arbeitgeber jederzeit erreichbar zu sein, um auf Abruf die Arbeit alsbald aufnehmen zu können. Im Unterschied zum Bereitschaftsdienst muss sich der Arbeitnehmer nicht an einem vorgegebenen Ort aufhalten. Der Arbeitnehmer kann seinen Aufenthaltsort während der Rufbereitschaft also selbst bestimmen. Eine Inanspruchnahme während der Rufbereitschaft ist Arbeitszeit.

#### Berechnung:

Die tatsächlich angefallenen Vergütungen für Rufbereitschaft sind der jüngsten Lohn- und Gehaltsabrechnung, die zum 01.08. des Erhebungsjahres vorliegt (in der Regel die Juli-Abrechnung) zu entnehmen. Voraussetzung ist, dass ein Anspruch auf die Entlohnung von Rufbereitschaft im Tarifvertrag/in den kirchlichen Arbeitsrechtsregelungen vereinbart wurde.

Im nächsten Schritt sind alle Werte in der jeweiligen Beschäftigtengruppe zu summieren und dann durch die Anzahl der Beschäftigten (Köpfe) je Beschäftigtengruppe zu teilen.

#### Beispiel:

In der Beschäftigtengruppe gibt es 10 Mitarbeitende. Davon waren 3 Mitarbeitende im Berechnungsmonat in Rufbereitschaft. Es sind diese drei Vergütungen zu addieren und durch 10 zu teilen.

Zur Ermittlung der durchschnittlich für Rufbereitschaft gezahlten Vergütung steht Ihnen auch die Berechnungshilfe (Excel) zur Verfügung.

## <span id="page-10-0"></span>**3.8 Bereitschaftsdienst**

Bereitschaftsdienst ist die Zeitspanne, in der der Arbeitnehmer sich für Zwecke des Betriebes an einem vom Arbeitgeber vorgegebenen Ort innerhalb oder außerhalb des Betriebs aufhalten muss, damit er erforderlichenfalls seine Arbeitstätigkeit jedenfalls unverzüglich aufnehmen kann. Bereitschaftsdienst ist in vollem Umfang Arbeitszeit.

#### Berechnung:

Die tatsächlich angefallenen Vergütungen für Bereitschaftsdienst pro Mitarbeiterin oder Mitarbeiter sind der jüngsten Lohn- und Gehaltsabrechnung, die zum 01.08. des Erhebungsjahres vorliegt (in der Regel die Juli-Abrechnung) zu entnehmen. Voraussetzung ist, dass ein Anspruch auf die Entlohnung von Bereitschaftsdienst im Tarifvertrag/in den kirchlichen Arbeitsrechtsregelungen vereinbart wurde.

Im nächsten Schritt sind alle Werte in der jeweiligen Beschäftigtengruppe zu summieren und dann durch die Anzahl der Beschäftigten (Köpfe) je Beschäftigtengruppe zu teilen.

#### Beispiel:

In der Beschäftigtengruppe gibt es 10 Mitarbeitende. Davon waren 3 Mitarbeitende im Berechnungsmonat in Bereitschaftsdienst. Es sind diese drei Vergütungen zu addieren und durch 10 zu teilen.

Zur Ermittlung der durchschnittlich für Bereitschaftsdienst gezahlten Vergütung steht Ihnen auch die Berechnungshilfe (Excel) zur Verfügung.

## <span id="page-11-0"></span>**3.9 Variable pflegetypische Zuschläge**

Variable pflegetypische Zuschläge sind Arbeitsentgelte, die Belastungen in pflegetypischen (aber allgemein als besonders geltenden) Zeiten (Nacht-/Sonntags- und Feiertagszuschläge) zusätzlich zum normalen Entgelt gezahlt werden. Diese werden unabhängig vom regional üblichen Entlohnungsniveau betrachtet, ermittelt und veröffentlicht.

Gewöhnlich sind Zeitzuschläge in Tarifverträgen oder kirchlichen Arbeitsrechtsregelungen über alle Beschäftigtengruppen hinweg in Prozent angegeben. In diesem Fall können die Prozentwerte direkt ins Formular übernommen werden.

Falls variable pflegetypische Zuschläge im Tarifvertrag Tarifverträgen oder kirchlichen Arbeitsrechtsregelungen in Euro angegeben sind, so sind diese in Prozent umzurechnen.

Berechnung:

Errechnen Sie nacheinander folgende Werte:

1. durchschnittliches Monatsbrutto der Einrichtung:

Addieren Sie dazu im ersten Schritt das durchschnittliche Monatsbrutto je Beschäftigtengruppe und teilen Sie dieses anschließend durch die Anzahl der Gruppen, z. B. Fachkräfte 3600 € + Assistenzkräfte 2900 € + Hilfskräfte 2500 € = 9000. Durchschnittliches Monatsbrutto: 9000/3 = 3000 €

2. durchschnittliche monatliche Arbeitszeit:

Dazu multiplizieren Sie die Wochenarbeitszeit für eine Vollzeitkraft mit dem Faktor 13/3, z. B. bei einer 39h/Woche – durchschnittliche monatliche Arbeitszeit: 39\*13/3 = 169.

3. durchschnittlicher Stundenlohn in der Einrichtung:

Teilen Sie das durchschnittliche Monatsbrutto geteilt durch die durchschnittliche monatliche Stundenzahl,

z. B. 3000 €/169h = 17,75 €

4. Prozentwert des betrachteten Zuschlags:

Teilen Sie den Zuschlagswert in Euro durch den durchschnittlichen Stundenlohn in der Einrichtung und multiplizieren Sie mit 100,

<span id="page-12-0"></span>z. B. bei einem Nachtzuschlag von 3 €/h: 3/17,75 \* 100 = 16,9 %

### **3.10 Wochenarbeitszeit**

Die Wochenarbeitszeit bezieht sich auf die regelmäßige durchschnittliche Anzahl von Stunden, die ein Arbeitnehmer in einer Woche ohne Feiertage arbeitet. Im Bereich von Tarifverträgen und kirchlichen Arbeitsrechtsregelungen wird diese meist als übliche, mittlere oder regelmäßige (Wochen-)Arbeitszeit bei Vollzeitbeschäftigungsverhältnissen geregelt und auf deren Basis andere Größen definiert und gemessen. Im Rahmen der Ermittlung der regional üblichen Entlohnungsniveaus wird diese zusammen mit anderen Größen verwendet, um arbeitszeitnormierte Stundenentlohnungen zu berechnen.

Diese entnehmen Sie dem Tarifvertrag oder den kirchlichen Arbeitsrechtsregelungen und tragen den Wert direkt in das Formular ein.